Hosts File Editor Полная версия (LifeTime) Activation Code Скачать

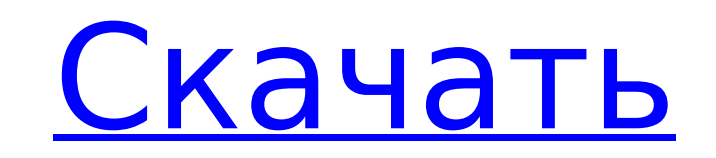

Редактор файлов Hosts — это небольшой специализированный дефрагментатор, который одновременно выполняет функции файлового менеджера и дефрагментатора. Редактор файлов НГЕ предназначен для Windows XP и выше. Функции \* Простой файловый менеджер \* Дефрагментатор \* Редактировать файл НОSTS \* Использовать онлайн-файл hosts \* Отображает информацию о файле hosts \* Быстрый поиск файла hosts с помощью localhost. \* Установить файл HOSTS для использования файлов хостов Интернета, а также восстановить старый. \* НFE - это надежная системная утилита, которую можно использовать для включения или отключения параметров управления питанием устройств Ethernet, которые управляют пробуждением по локальной сети из спящего режима. Технические подробности \* НГЕ использует стандартные методы работы с файлами хостов для преобразования имен хостов в IP-адреса и наоборот. Это экономит много времени, поскольку не требуется никаких процессов, таких как netcat или nmap, для преобразования заданного имени хоста в IP-адрес. \* Каждое имя хоста в файле hosts представлено как 32-битное целое число, соответствующее IP-адресу. Когда запрашивается имя хоста, имя хоста разрешается и заменяется IP-адресом. \* НГЕ помещает файл hosts в простой формат одного файла, где каждая запись представляет собой строку текста с переводом строки. \* При использовании НFE файл хоста будет редактироваться по запросу. Во время редактирования файла по требованию данные файла hosts сохраняются в памяти до тех пор, пока они не потребуются. Это приводит к более быстрому доступу к данным файла hosts при использовании HFE. \* HFE - это программа с открытым исходным кодом. \* HFE использует источник данных Hosts Info. \* Источник данных Hosts Info - это программа, предназначенная для отображения информации о файле hosts. \* Источник данных Hosts Info может быть дополнительно встроен в НГЕ. \* Исходный код НГЕ бесплатен для личного, открытого и некоммерческого использования. Однако НГЕ никоим образом не может быть продан или перелицензирован. \* Источник данных Hosts Info можно найти на веб-сайте Hosts Info: Благодарности \* Это приложение было создано и протестировано на 32-разрядной версии Windows XP. \* Это приложение было разработано, протестировано и отлажено для Microsoft Windows 7 Enterprise, 32-разрядная версия. \* Это приложение было разработано, протестировано и отлажено для 32-разрядной версии Windows 10 Enterprise. \* Разработан, разработан источник данных Hosts **Info** 

## **Hosts File Editor Crack PC/Windows**

Небольшая командная строка Windows содержит редактор файлов для Windows XP/Vista/7/8. Установка не требуется. Запускается с любого USB-накопителя без окна chkdsk. Небольшой редактор файлов хостов командной строки для Windows NT/2000/2003/XP. Позволяет редактировать файл hosts в Windows NT/2000/2003/XP. Позволяет редактировать файл hosts в DOS-окнах. (Не совместим с chkdsk) Hosts for Windows — это простой в использовании редактор файлов hosts для Windows XP, Vista, 7, 8 и XP-SP2. Программу можно запускать с USB-накопителя в качестве портативного приложения. Удаляет перенаправления HTTP-сайтов для выбранных веб-сайтов: Quickbox Remote Keyboard для Microsoft Windows - это простое приложение, которое помогает легко настроить клавиатуру на удаленном компьютере. Эта программа позволяет вам подключаться к удаленному компьютеру и управлять его клавиатурой и мышью с вашего компьютера. Вы можете управлять настройками удаленного компьютера из любой программы на вашем компьютере, если у вас есть подключение к Интернету. Если у вас есть удаленный компьютер, подключенный к вашему компьютеру через сеть, Quickbox Remote Keyboard для Microsoft Windows можно использовать для настройки клавиатуры и мыши. В дополнение к этому вы можете подключить другие удаленные устройства, такие как принтер, микрофон и веб-камера. Вы даже можете управлять экраном удаленного компьютера с вашего компьютера. Это полезно, особенно если вы собираетесь работать в удаленном месте. Вы можете проверить удаленное местоположение со своего ноутбука, запустив удаленный сеанс. Упрощенное удаленное управление компьютером Настройка удаленных компьютеров проста и может быть выполнена с помощью мастера, хотя он не имеет графического интерфейса. В результате вы можете вводить свою информацию только через текстовые поля. Поддержка удаленного компьютера Программа поддерживает многие операционные системы Windows, включая Windows 7, Vista, ХР, 2000, NT, 98/ME, 95, 3.11. Поддержка удаленных устройств Программное обеспечение поддерживает множество типов устройств, таких как принтеры, микрофоны и веб-камеры. Удобная поддержка удаленных сеансов Программа может настроить удаленный компьютер и запустить удаленный сеанс, в котором вы можете выполнять большинство функций настройки через богатое меню, хотя вы не можете выключить удаленный компьютер. В результате вы можете легко перенастроить удаленный компьютер с помощью этого программного обеспечения. 1709е42с4с

Редактирование файла hosts — не совсем простая задача. Файл предназначен для вашей операционной системы и содержит IP-адреса, которые вы можете исключить из предопределенной сети, чтобы избежать неприятностей. После установки программного обеспечения вам необходимо добавить записи в файл hosts, расположенный в папке C:\WINDOWS\System32\Drivers\etc, чтобы ваш компьютер мог их распознать. Это удобный файл для тех, кто ненавидит IP-адреса, поскольку он значительно упрощает работу и удерживает вас от IP-адресов, которые могут неправильно отображаться в сети. Редактирование файла hosts может пригодиться, если вы уже получили IP-адрес приложения и не знаете, как его получить. Редактировать файл hosts можно с помощью программы, но вы также можете использовать любой другой метод, к которому вы привыкли, например, вручную добавляя записи в электронную таблицу. Монтаж Установочный файл содержит исполняемый файл, файл readme и папку, содержащую сам хост-файл. Не рекомендуется использовать антивирусное программное обеспечение, хотя было бы лучше, если бы вы это сделали, так как файл имеет цифровую подпись автора программного обеспечения. Поскольку хост-файл содержит частные IP-адреса, лучше случайно не сохранить его в текстовом формате. Это также означает, что вы не сможете получить ссылку на программу, если не сможете узнать, какой IP-адрес у вашего ПК. Файл размещенных хостов можно легко изменить, но у вас должны быть права администратора, чтобы вы могли редактировать файл. Поддерживаемые системы Программа поддерживает Windows XP, Windows Vista, Windows 7, Windows 2008, Windows 2008 R2, Windows 2003, Windows 2003 Server, Windows 2003 R2, Windows 7 (x64), Windows 2008 R2 (x64) Другие требования Вы не можете использовать систему на виртуальной машине или, например, на Mac. Также потребуется место на жестком диске. Функции: Расширенный менеджер файлов и папок Навигация в один клик Прикрепить новую ссылку в качестве целевого параметра Вы можете быстро и легко открывать, закрывать, копировать, вставлять, вырезать и удалять файлы на своем компьютере, не открывая файловый браузер. Это удобно, когда у вас есть множество файлов и папок, загромождающих систему. Вы также можете прикреплять файлы в качестве ярлыков на рабочий стол или запускать их с помощью приложений, которые вам могут понадобиться. Вы можете создавать новые папки и быстро перемещаться между файлами. Просто добавьте или удалите файлы по своему усмотрению, чтобы вы могли открыть

## **What's New In?**

Файл hosts представляет собой небольшой текстовый файл, в котором хранится информация о каждом вебсайте. Это позволяет вам блокировать загрузку определенных веб-сайтов в вашем веб-браузере. Файлы hosts могут использоваться веб-браузером, чтобы решить, какой веб-сайт загружать или где искать сайты. Это может помочь вам заблокировать некоторые объявления на веб-странице, а также улучшит работу в Интернете, поскольку вы можете остановить некоторые объявления. Описание приложения Safari Files: Safari Files предлагает простой способ создания, редактирования и удаления списка посещенных вами вебсайтов. Что нового 14 февраля 2018 г. — Обновление версии 1.1.0 • Apple исправила ошибку, которая могла привести к неожиданному поведению в Dropbox. • Обновлены переведенные описания для всех языков. Описание приложения Safari Files — лучшее приложение для создания, редактирования и удаления списка посещенных вами веб-сайтов. С помощью этого приложения вы можете легко создавать, редактировать и удалять список посещенных вами веб-сайтов. Создайте новую запись из пустого поля ввода или импортируйте существующий список веб-сайтов. Вы можете экспортировать в txt, CSV или HTML. Safari Files имеет простой и понятный пользовательский интерфейс. Поддерживает iPhone, iPad и iPod Touch Добавляйте веб-сайты в свои файлы Safari Safari Files — лучшее приложение для создания, редактирования и удаления списка посещенных вами веб-сайтов. С помощью этого приложения вы можете легко создавать, редактировать и удалять список посещенных вами веб-сайтов. Создайте новую запись из пустого поля ввода или импортируйте существующий список веб-сайтов. Вы можете экспортировать в txt, CSV или HTML. Особенности включают в себя: ◦ Простой и понятный пользовательский интерфейс ◦ Поддерживает iPhone, iPad и iPod Touch. ◦ Сохранить историю ◦ Поддерживает настольную и мобильную версии. ◦ Экспорт в txt, CSV или HTML ◦ Скачать список веб-сайта ◦ Удалить список ◦ Очистить ◦ Импорт из Safari Самое приятное то, что вы можете удалить список, который вы уже создали, чтобы избежать хлопот. Вся информация о вебсайте в Safari Files хранится надежно и надежно. Загрузите сейчас и добавьте нас в закладки. Спасибо! Файлы Safari доступны бесплатно в App Store. Архив тревог — лучшее приложение для хранения и упорядочивания вашего старого будильника. Alarm Archive — это простое приложение для резервного копирования и архивирования старых данных сигналов тревоги и управления старыми данными на любых новых устройствах. Alarm Archive — лучшее приложение для резервного копирования и архивирования вашего старого будильника. Архив тревог – это

**System Requirements For Hosts File Editor:**

Минимум: ОС: Windows XP SP3 Процессор: Intel Pentium 4 или AMD K6-3/2 или лучше Память: 128 МБ Графика: совместимая с DirectX 9.0c видеокарта с Pixel Shader 3.0 Сеть: широкополосное подключение к Интернету Рекомендуемые: ОС: Windows XP SP3 Процессор: Intel Core 2 Duo 2,4 ГГц или AMD Athlon 64 X2 2,6 ГГц или лучше Память: 128 МБ Графика: совместимое с DirectX 9.0c видео